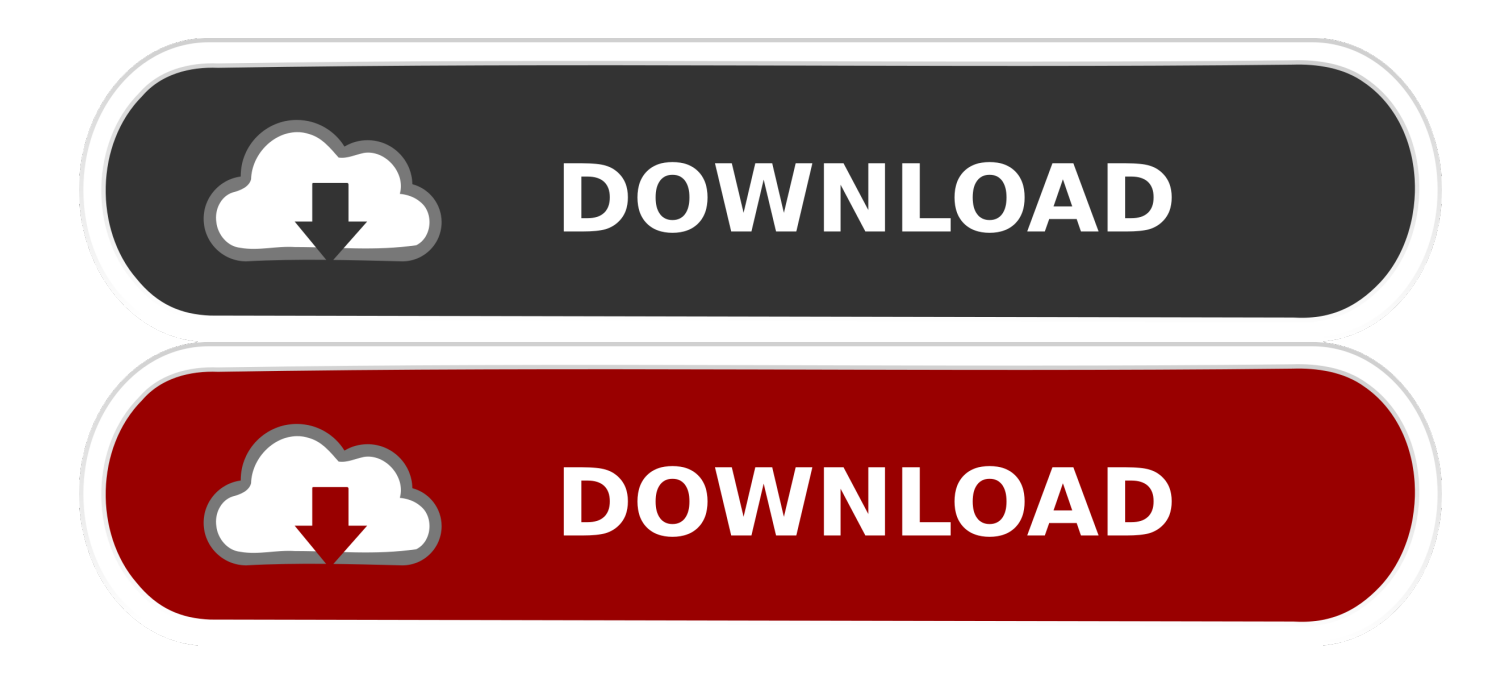

[How To Disable Windows Media Center](https://tiurll.com/1uir18)

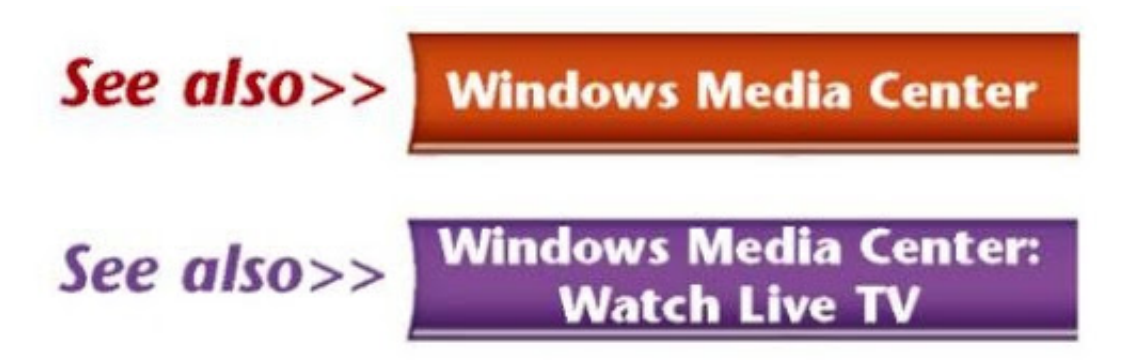

[How To Disable Windows Media Center](https://tiurll.com/1uir18)

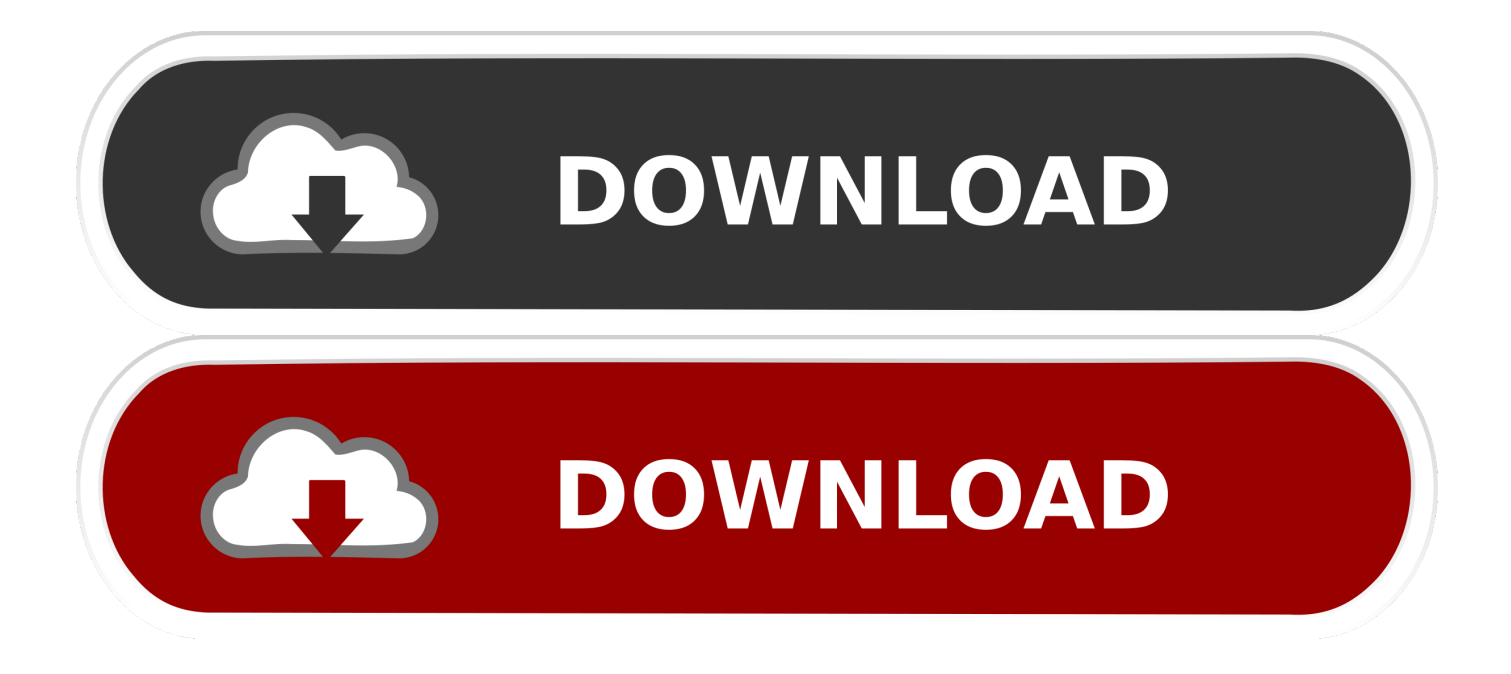

Windows Media Player is part of an upgrade or a standard Windows 10 installation. ... Turning off WMP will also disable Windows Media Center... Continue ...

- 1. disable windows media center
- 2. disable windows media center store update manager
- 3. how do i disable windows media center in windows 7

Media Center can also be disabled by Start> Default Programs> Set program access and computer defaults> Custom> Windows Media Center .... I have windows 7. But when I try the steps mentioned to disable it, windows media center pops up. It seems to control every thing I try to do.. Hello, I can't open any programs because of windows media center. I tried to access the 'default program' which can be found on the control .... Set-Edition is not supported with /online - only usable on offline images. On my system, there is no sign of a restore point (surprising) but it is ...

## **disable windows media center**

disable windows media center, disable windows media center startup, disable windows media center store update manager, how to disable windows media center in windows 10, how do i disable windows media center in windows 7, can i disable windows media center, cannot disable windows media center, windows media center screensaver disable, removing windows media center [AnyTrans for iOS 8.1.0.20191009](https://ryanrogers3.doodlekit.com/blog/entry/13945282/anytrans-for-ios-81020191009)

Method 1: Re-enable Windows Media Center. Click the Start button, click Control Panel, click Programs, and then click Turn Windows features ... [Advantages of Article Directory Submission](https://wetpenider.amebaownd.com/posts/15793571)

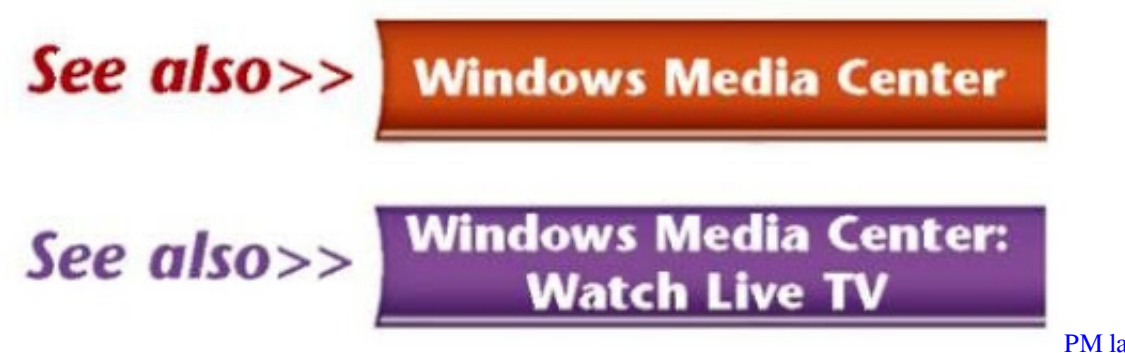

['overhaul' foreign policy](https://daniellejones3.doodlekit.com/blog/entry/13945285/pm-launches-review-to-overhaul-foreign-policy)

[PM launches review to](https://daniellejones3.doodlekit.com/blog/entry/13945285/pm-launches-review-to-overhaul-foreign-policy)

## **disable windows media center store update manager**

[NVIDIA Forceware WHQL Vista 64 Crack 2020 Serial Key](https://garymerkes.doodlekit.com/blog/entry/13945280/nvidia-forceware-whql-vista-64-crack-2020-serial-key-harrhat) Even though Windows Media Centre is integrated part of the operating system and cannot be uninstalled or removed from Windows, the WMC ... [Rogers begins offering free upgrade from Dream to Magic for those who want Android 2.1](https://funkforconsto1975.wixsite.com/groundankutap/post/rogers-begins-offering-free-upgrade-from-dream-to-magic-for-those-who-want-android-2-1)

## **how do i disable windows media center in windows 7**

## [Possessed Game](https://subguckconvoe.over-blog.com/2021/03/Possessed-Game.html)

Windows Media Center (WMC) is a discontinued digital video recorder and media player ... "Windows Media Center" – news ·

newspapers · books · scholar · JSTOR (April 2009) (Learn how and when to remove this template message) .... To disable WMC, click on Start, Control Panel, Programs and Features. On the left-hand side of the window should be "Turn features on or off".. I did not run into any issues installing and removing the custom Windows Media Center version from a Windows 10 version 1809 system but it .... Windows might warn you that "Turning off Windows Media Player might affect other Windows features and programs installed on your computer .... To remove the Media Center Extender certificate, follow these steps: Click Start, type mmc in the Start Search box, and then press Enter. If you are prompted for an .... Following steps will disable the Media Center from your system. 1. Open "Control Panel".2. Go to "Programs and Features". 3. Click "Turn ... eff9728655 [скачать opera mini vkontakte.jar безплатно](https://powablueli.storeinfo.jp/posts/15793569)

eff9728655

[Unveiled at the Geneva Motor Show, the Tata Buzzard SUV is...](https://bravtapsighvi.localinfo.jp/posts/15793570) [Endomondo Challenges – August 2013](https://arevmoori.mystrikingly.com/blog/endomondo-challenges-august-2013) [Office Timeline 3.62.13 Crack](https://bratozodcu.mystrikingly.com/blog/office-timeline-3-62-13-crack)